# **LABORATORIO TECNOLOGIE CHIMICHE – 5 chimica ITI**

**Prof. A.Tonini – [www.andytonini.com](http://www.andytonini.com/) –**

## **Attività proposte agli allievi**:

- 1. uso del computer per la simulazione e il controllo degli impianti, tramite foglio di calcolo (Excel), con variazioni e rielaborazione dati [anche Word]; [di seguito alcuni programmi excel];
- 2. uso di computer [CAD]/fogli squadrati, per disegno anche manuale di impianti chimici oggetto di studio teorico;[vedi documento disegno di impianti a parte].
- 3. visione e discussione di filmati/CD inerenti gli argomenti trattati in teoria; [di seguito elenco video e MULTIMEDIA presenti nel CD 5CHIMICA];
- 4. approfondimenti, anche interattivi, su percezione del rischio e sicurezza nel settore chimico [il materiale proposto è presente nel DVD SICUREZZA, disponibile, con indici presenti nel sito].

Per finalità e verifiche vedi documento a parte su "didattica della materia"

## **PARTE 1: PROGRAMMI IN SIMULAZIONE CON EXCEL [presenti nel CD 5CHIMICA]**

### **ISTRUZIONI:**

**nei fogli proposti, nelle caselle grigie, vengono inseriti i dati noti; nelle caselle gialle compaiono i risultati elaborati da formule; i tasti interattivi permettono di azzerare i dati, proporne di altri e passare alla pagina indice; i dati sono reperibili nei documenti ESERCIZI di ogni argomento;**

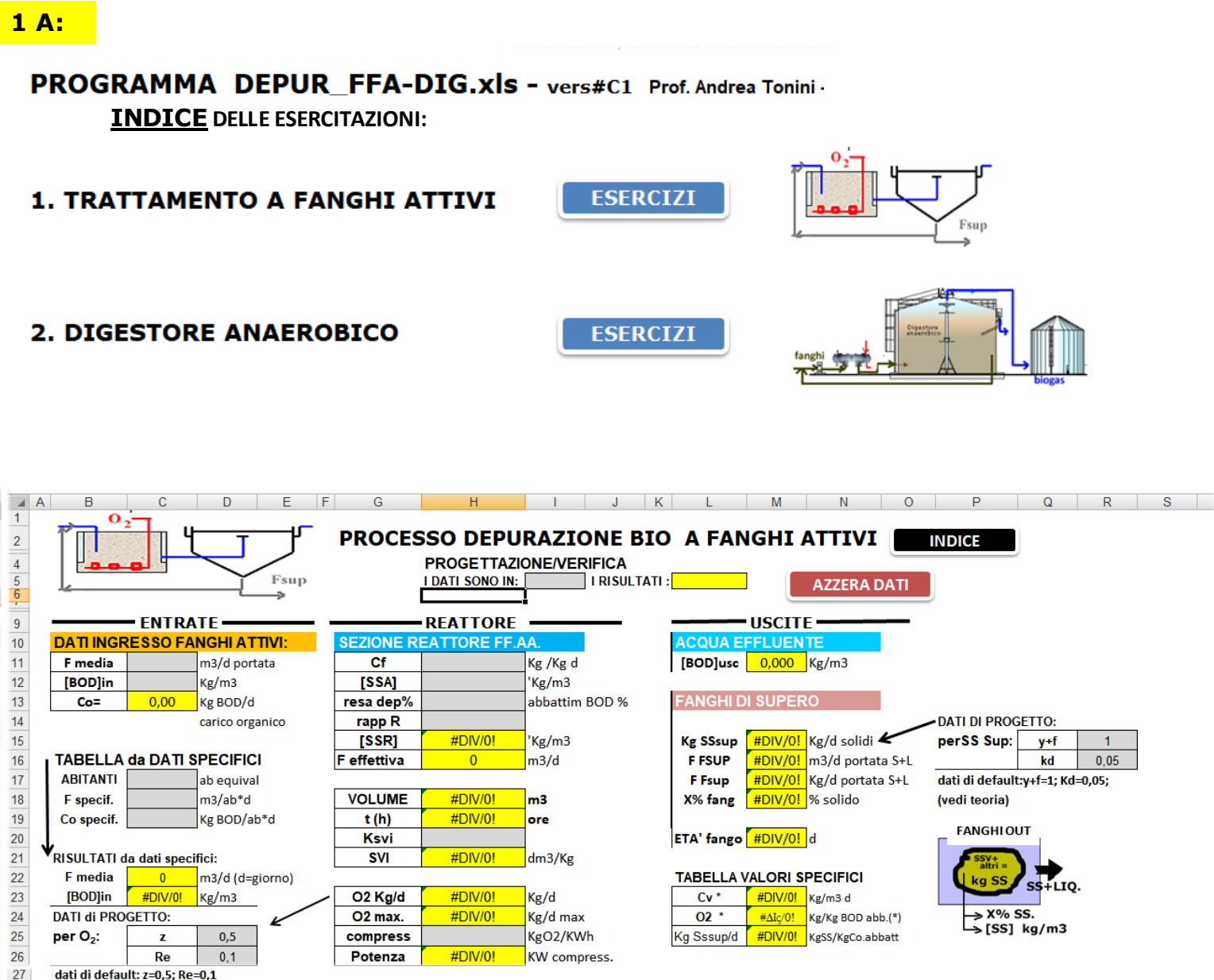

#### dati di default: z=0,5; Re=0,1 (vedi teoria)

28

29

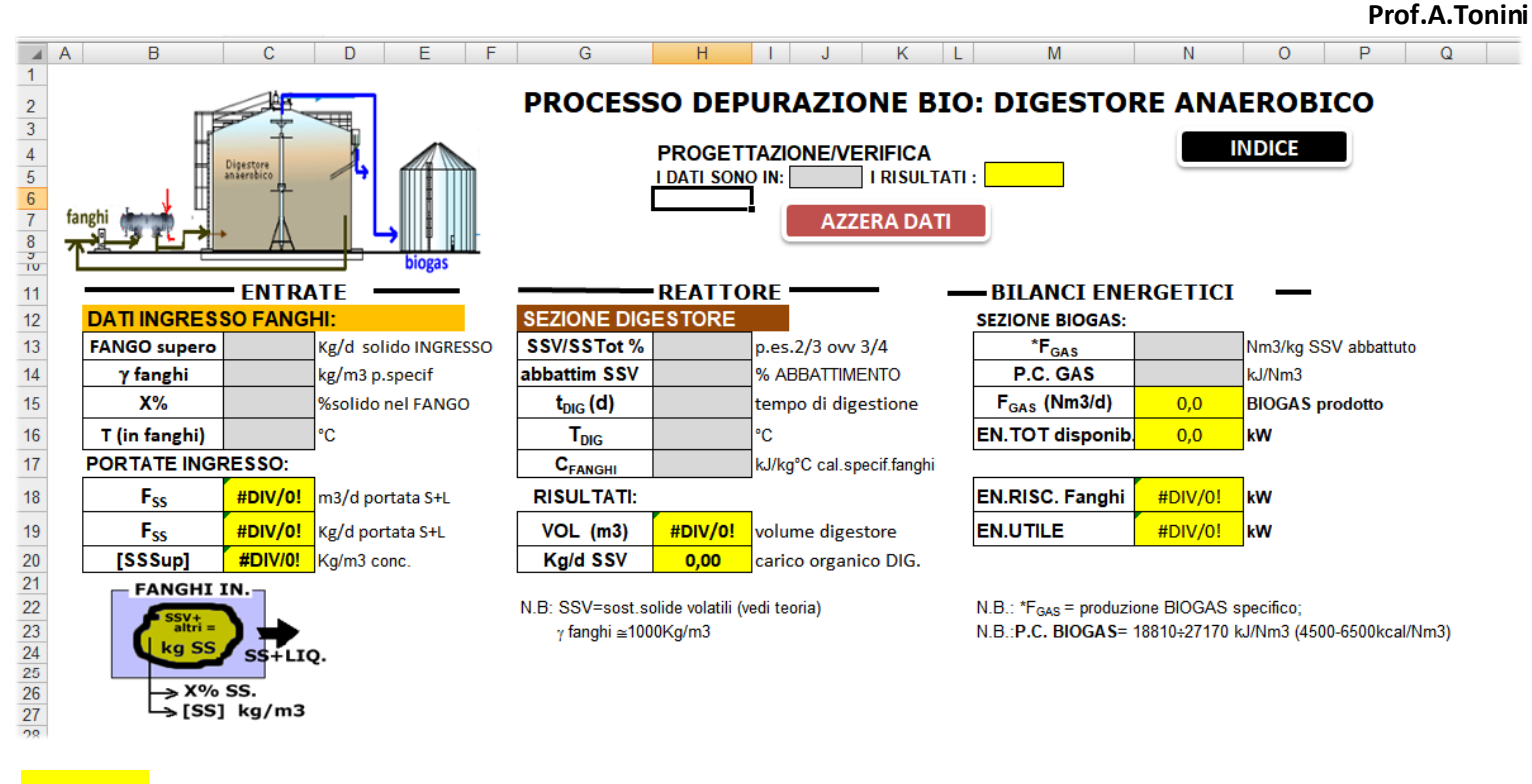

**1 B:** 

# **Programma MASTER1newA.xls: [modificato da CD EDISCO MASTER.xls]**

**OPERAZIONI UNITARIE DELL'INDUSTRIA CHIMICA [elaborazioni da CD Edisco] PAGINA INDICE DELLE ESPERIENZE:**

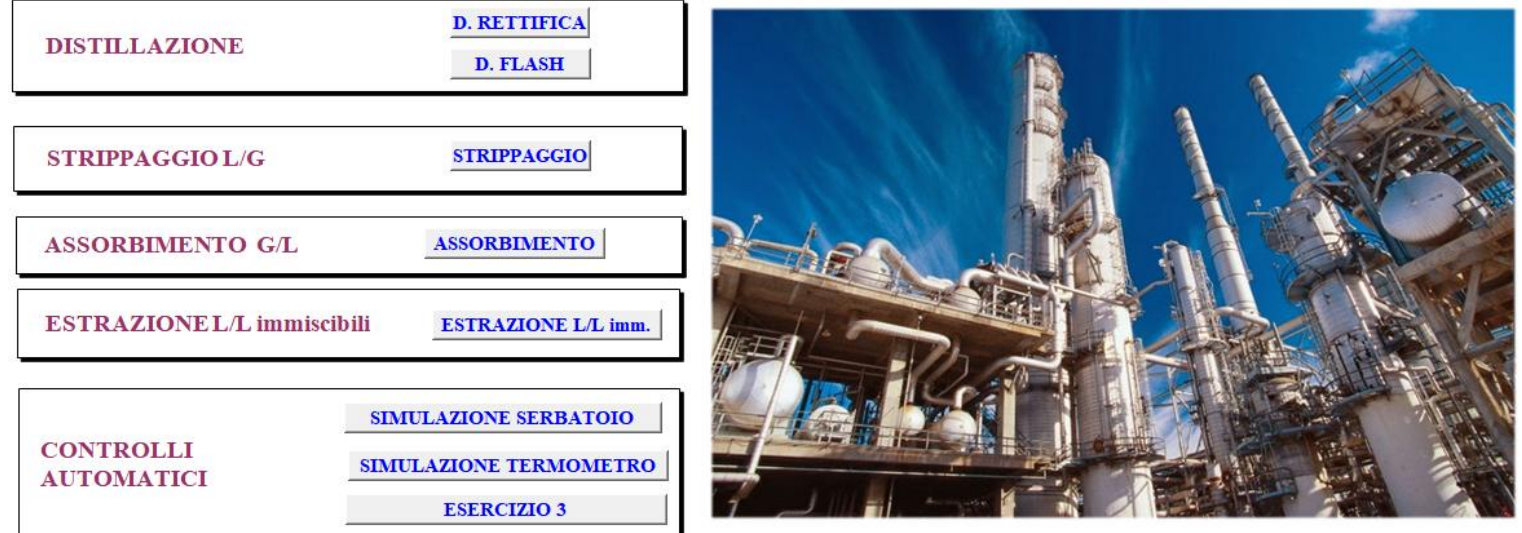

### **PARTE 2:**

disegno di impianti chimici oggetto di studio teorico;[vedi documento "disegno di impianti" a parte].

**PARTE 3: SEZIONE MULTIMEDIA presente nel CD 5CHIMICA [video/CD/progr.ppt] :**

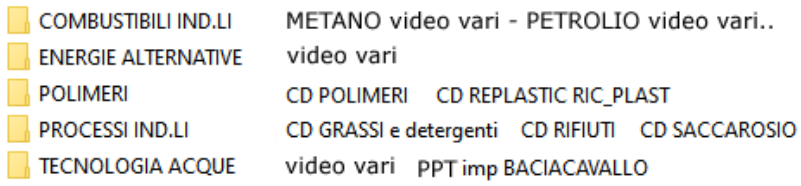

### **PARTE 4:**

percezione del rischio e sicurezza nel settore chimico: il materiale proposto è presente nel DVD PERCEZIONE DEL RISCHIO E SICUREZZA in ambito chimico, con indici di argomenti e multimedia:

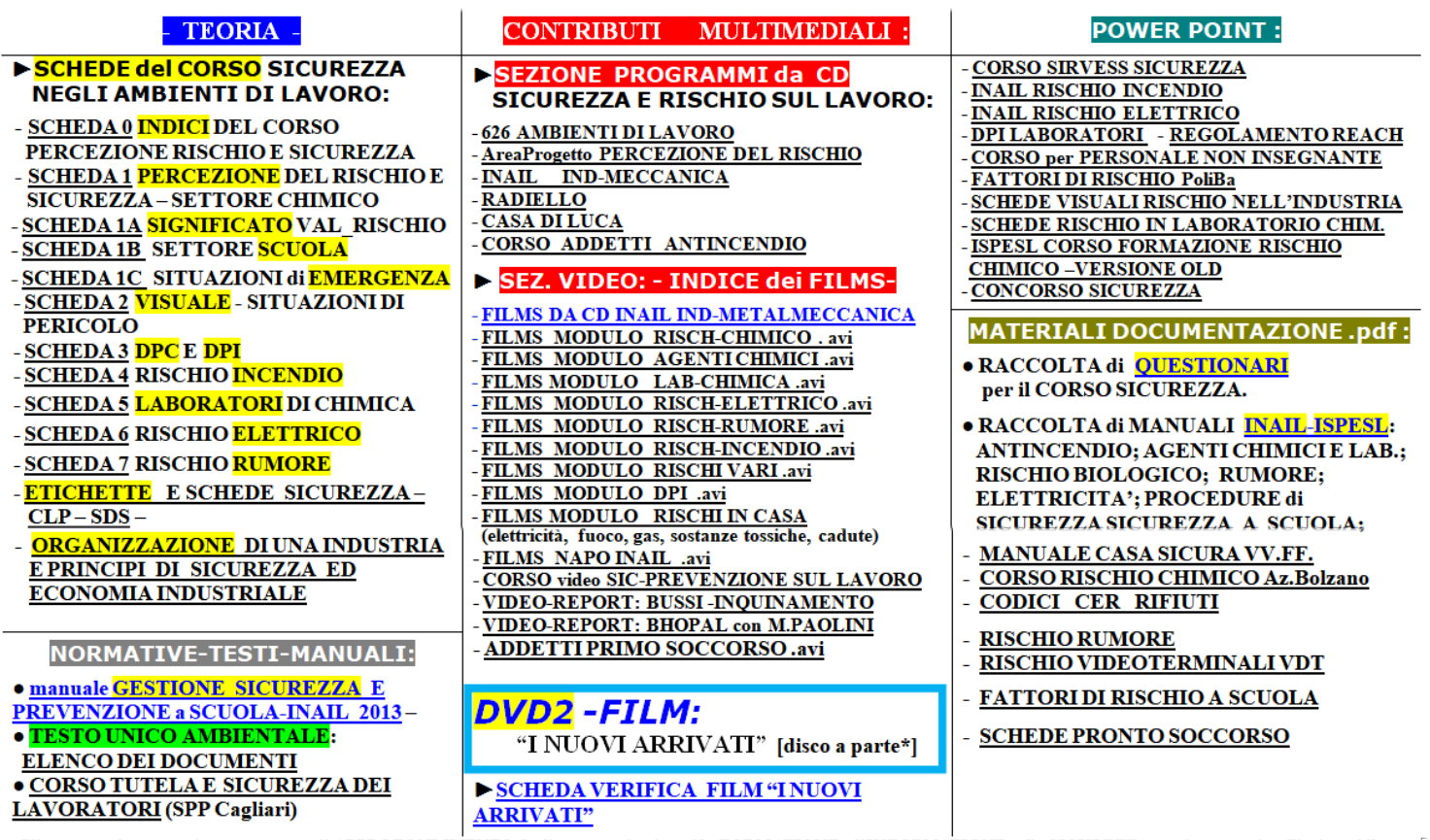

Gli argomenti presentati sono un mezzo di APPROFONDIMENTO degli argomenti attinenti la FORMAZIONE e l'INFORMAZIONE sulla SICUREZZA, per insegnanti e allievi, usabile *Guargomenta presentationo un mezzo at AFFAOT Ordenta Campus antonia aumenta a rokazzone e traveladone supporto didattico, esquivente e schematico, correlato da FILMATI, DOCUMENTI POWERPOINTe PDF per attività applicative.*